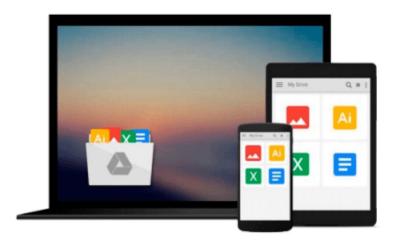

### **More Visual Basic 5 for Windows for Dummies**

Wally Wang

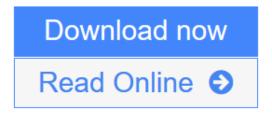

Click here if your download doesn"t start automatically

#### More Visual Basic 5 for Windows for Dummies

Wally Wang

#### More Visual Basic 5 for Windows for Dummies Wally Wang

Experiment with the principles in this easy-to-use reference your knowledge and power to create professional, quality programs -- all without the intimidating jargon!-- Shows readers how to add sound, create animation, and display real-time video in their Visual Basic programs-- Covers all the newest Visual Basic features, including...-- Covers the advanced user interface features of Visual Basic 5, specially designed to make the programming even easier than before under Windows 3.1 and Windows 95-- Shows readers how to write programs combining Visual Basic with C++, Pascal, or any of the most popular programming languages-- Helps readers expand the power of Visual Basic through VBX/OCX custom controls-- Points readers toward the most useful Visual Basic online resources on the Internet, CompuServe, and the Microsoft Network-- Provides loads of tips and expert guidance to help readers quickly and easily debug their programs-- Show readers how to create an installation program so that complete novices can quickly and easily install the Visual Basic program readers created This book shows users why Visual Basic is one of the most popular ways to create Windows programs quickly and easily. And with all the recent advancements in the Windows and Internet programming arenas, "More Visual Basic 5 For Dummies" couldn't be more timely. More Visual Basic 5 For Windows For Dummies is chock-full of real-life examples and general programming advice from expert-author Wallace Wang. Armed with the programming tips, techniques, and examples contained in this book, readers can graduate from creating simple programs that run to creating programs actually accomplishsomething worthwhile. Readers will be creating full-fledged, bug-free multimedia programs in no time flat!

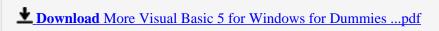

Read Online More Visual Basic 5 for Windows for Dummies ...pdf

Download and Read Free Online More Visual Basic 5 for Windows for Dummies Wally Wang

#### Download and Read Free Online More Visual Basic 5 for Windows for Dummies Wally Wang

#### From reader reviews:

#### Theresa Diaz:

Nowadays reading books become more and more than want or need but also be a life style. This reading behavior give you lot of advantages. The benefits you got of course the knowledge the rest of the information inside the book which improve your knowledge and information. The details you get based on what kind of publication you read, if you want send more knowledge just go with education and learning books but if you want feel happy read one with theme for entertaining like comic or novel. The actual More Visual Basic 5 for Windows for Dummies is kind of publication which is giving the reader unpredictable experience.

#### **Marie Avis:**

You can get this More Visual Basic 5 for Windows for Dummies by check out the bookstore or Mall. Simply viewing or reviewing it can to be your solve trouble if you get difficulties to your knowledge. Kinds of this book are various. Not only by simply written or printed but can you enjoy this book by means of e-book. In the modern era just like now, you just looking from your mobile phone and searching what their problem. Right now, choose your own ways to get more information about your book. It is most important to arrange you to ultimately make your knowledge are still up-date. Let's try to choose proper ways for you.

#### **Dwayne Moseley:**

Do you like reading a guide? Confuse to looking for your selected book? Or your book seemed to be rare? Why so many concern for the book? But virtually any people feel that they enjoy regarding reading. Some people likes studying, not only science book but additionally novel and More Visual Basic 5 for Windows for Dummies or perhaps others sources were given understanding for you. After you know how the good a book, you feel would like to read more and more. Science e-book was created for teacher or perhaps students especially. Those publications are helping them to increase their knowledge. In different case, beside science publication, any other book likes More Visual Basic 5 for Windows for Dummies to make your spare time much more colorful. Many types of book like this.

#### **Lillian Tobias:**

E-book is one of source of knowledge. We can add our understanding from it. Not only for students but native or citizen want book to know the change information of year for you to year. As we know those guides have many advantages. Beside we all add our knowledge, can bring us to around the world. By the book More Visual Basic 5 for Windows for Dummies we can acquire more advantage. Don't one to be creative people? To become creative person must like to read a book. Only choose the best book that appropriate with your aim. Don't become doubt to change your life with this book More Visual Basic 5 for Windows for Dummies. You can more inviting than now.

Download and Read Online More Visual Basic 5 for Windows for Dummies Wally Wang #TLRHSU8PA4F

# Read More Visual Basic 5 for Windows for Dummies by Wally Wang for online ebook

More Visual Basic 5 for Windows for Dummies by Wally Wang Free PDF d0wnl0ad, audio books, books to read, good books to read, cheap books, good books, online books, books online, book reviews epub, read books online, books to read online, online library, greatbooks to read, PDF best books to read, top books to read More Visual Basic 5 for Windows for Dummies by Wally Wang books to read online.

## Online More Visual Basic 5 for Windows for Dummies by Wally Wang ebook PDF download

More Visual Basic 5 for Windows for Dummies by Wally Wang Doc

More Visual Basic 5 for Windows for Dummies by Wally Wang Mobipocket

More Visual Basic 5 for Windows for Dummies by Wally Wang EPub

More Visual Basic 5 for Windows for Dummies by Wally Wang Ebook online

More Visual Basic 5 for Windows for Dummies by Wally Wang Ebook PDF